**DYALOC** 

# **Gramps Andy's Fireside Chat**  $V<sub>4.1</sub>$

**DVALOC** Elsinore 2017

### **Andy Shiers**

#### **DAVIDC**

### 4.1 ?

There's a difference between rm and mv !  $\bullet$  .

#### (There's also a difference between  $\bullet$

 $rm -r$  andys\* rm -r andys \*

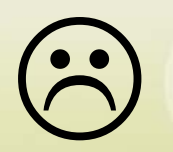

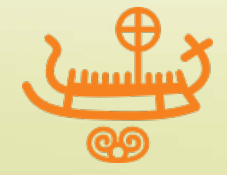

#### **DAVITOC**

# Agenda

- AOB
- Triggers
- 16.0
	- <sup>o</sup> Changes
	- <sup>o</sup> Late changes
	- <sup>o</sup> Very late changes
	- <sup>o</sup> Exceedingly late changes
- 17.0
- Miscellaneous items
- APLMON

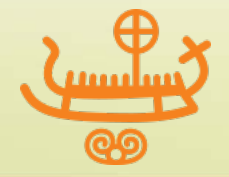

### AOB

#### <sup>o</sup> DECF

- **EXECT** will remain on AIX because the hardware supports them (7 times faster than software emulated)
- **Dyalog will convert between DECF and BID on the fly**
- <sup>o</sup> HTMLRenderer
	- **In 16.0 for Windows**
	- In 16.0 for macOS
	- **Linux you've seen as much as I have!**
	- $\blacksquare$  Pi to follow
	- **AIX** no support for Electron

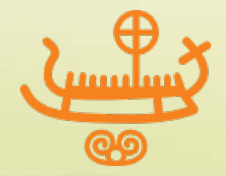

#### **DAVIDE**

### AOB

#### <sup>o</sup> GitHub repositories

- **Installation images have most recent version** when made
	- Can always update yourself from GitHub
- <https://github.com/dyalog>
- **Includes RIDE.** 
	- Report issues here or to support

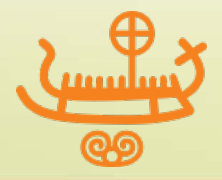

#dyalog17

## **Triggers**

- <sup>o</sup> A trigger is a function that is called when the variable or field it is associated with is altered
- <sup>o</sup> Often used with databinding
- <sup>o</sup> Change of value causes trigger function to be called
- <sup>o</sup> Are tricksy things !
	- If in doubt,  $\Box$  FX  $\Box$  VR  $\Box$  rigger (not  $\Box$  OR)
	- Gotcha: do NOT work if edited with the APL line editor !
	- [post-Dyalog '17: this restriction will be removed]
	- (∇foo∇ does not use the line editor)

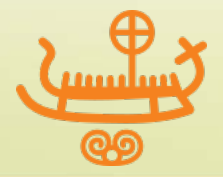

# **Triggers**

```
∇trigger arg
:Implements Trigger myvar 
arg.Name,' has value ', ⊉ ± arg.Name
∇
```
- Trigger functions must be in the same namespace as the variable that they are related to
- As of 16.0 have Triggers and Global Triggers
- Order of firing is not guaranteed

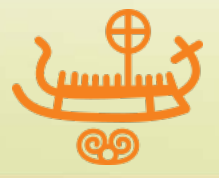

#### **ALOC**

# **Triggers**

#### • Standard Trigger

- <sup>o</sup> :Implements Trigger varname
- <sup>o</sup> acts on one variable in same namespace
- <sup>o</sup> argument to trigger function has
	- Name, (OldValue) and NewValue
- <sup>o</sup> relationship is broken when the variable is deleted
	- **F** or shadowed
	- **Fall recreate the relationship by refixing the function**

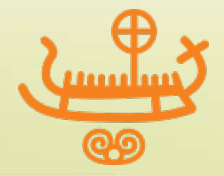

### **Triggers**

- Global Triggers (16.0)
	- :Implements Trigger \*
	- <sup>o</sup> acts on all global variables in same namespace
		- not semi-globals
	- o argument to trigger function only has Name
	- <sup>o</sup> can be useful to spot when global variables are inadvertently created

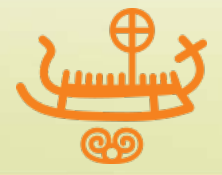

### **Triggers**

Demo  $\bullet$ 

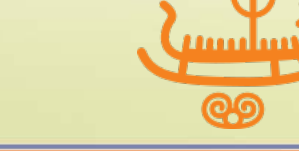

9

## 16.0 Changes

- CONTINUEs no longer dropped
	- <sup>o</sup> except for )CONTINUE
	- o can be re-enabled using 2704I

- CONTINUEs no longer automatically )LOADed
	- <sup>o</sup> just another workspace
	- <sup>o</sup> no way of re-enabling this feature

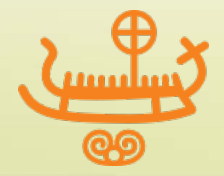

# 16.0 Changes

#### System commands take parameters

- <sup>o</sup> )save -force
	- If it can be saved as that file, it will be, no questions asked
	- **No more** 
		- )save myws )wsid andys )save myws Not saved, this ws is andys.dws
	- **Doesn't matter what the existing file is, it will be** overwritten if permissions allow

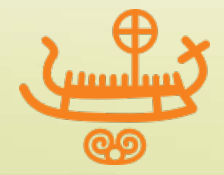

#### **DAVITOC**

# 16.0 Changes

- System commands take parameters
	- $\circ$  )si  $\{n\}$   $\{-tid=tn\}$ 
		- **-** tid: show for thread tn only

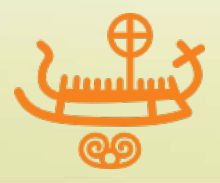

#### **DAVIDE**

# 16.0 Changes

#### )si n  $\circ$

- show n lines only  $\mathbf{r}$  .
- $)$ si #. $koo[1]*$  $\#$ . joo[1]  $#.$ hoo $[1]$  $#.geo[1]$  $#.$ foo $[1]$  $)si 2$ #. $koo[1]*$  $#$ . joo $[1]$
- $)si$ <sup>-2</sup>  $#.geo[1]$  $#.$ foo $[1]$

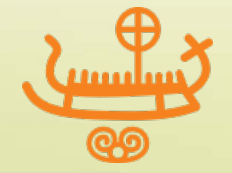

### 16.0 Late additions

• Autocomplete no longer ignores invalid input (bug fix)

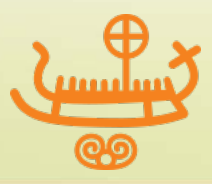

#### **DYALOC**

### 16.0 Late changes

• **Onget now generates a FILE ACCESS ERROR** when given a directory to read on all platforms:

```
 ⎕nget'.'
FILE ACCESS ERROR: Unable to open file
       ⎕NGET'.'
```
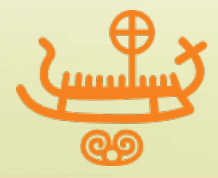

∧

### 16.0 Very late changes

- A few fixes have been made in 17.0 which are most likely to be back-ported to 16.0:
	- o **Γ**fix (and Editor) will support **V** in dfn in scripted objects
	- <sup>o</sup> Editor and Tracer now remember if stop bits are set/unset
	- <sup>o</sup> Docked Tracer windows get smaller each time you hit Continue
	- <sup>o</sup> Added Select All to Editor pop-up menu
	- <sup>o</sup> Syntax colouring improvements
	- <sup>o</sup> Editor opens existing object, rather than a new one
	- <sup>o</sup> Less moving around of text when flipping between Editor and **Tracer**

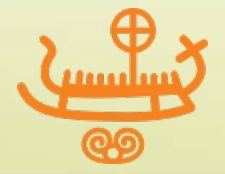

### 16.0 Exceedingly late changes

Just joking .. What I meant was

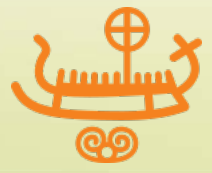

17

# 17.0

- 32-bit component files will be read-only AND must be opened with ReadOnly variant
	- <sup>o</sup> **This requires a code change !**

```
 'u:/tmp/32bit'⎕ftie 1
    FILE ACCESS ERROR: This file must be converted to a large-span 
    file or tied using the ReadOnly variant option 
            'u:/tmp/32bit'⎕FTIE 1 
     ∧ 
            '32bit'(⎕Ftie ⍠'ReadOnly' 1)111 
            '64bit'⎕fcopy 111 ⍝ create 64-bit copy
[post-Dyalog '17: the requirement to use the ReadOnly variant is being reviewed and is likely to be removed]
```
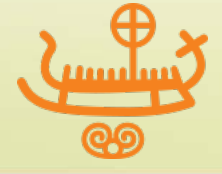

# 17.0

- Likely to continue to tighten up on the language over time
	- <sup>o</sup> Check that your code is "good" and that you're not relying on the interpreter being too lenient
		- Compiler is more strict; your code may need to change
	- o What should we do with things like  $\Box$ FUNTIE  $\Box$ 1 ?
		- $\blacksquare$   $\blacksquare$  FUNTIE  $\blacksquare$ 1 is currently a no-op should be a DOMAIN ERROR; unlikely to change this

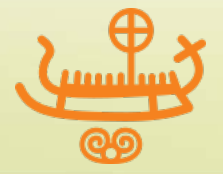

### The Editor (and Friends)

- Search and Find use PCRE for when regular expressions enabled
- Added new buttons
	- <sup>o</sup> Match Whole Word, RegEx Search, Clear Search String

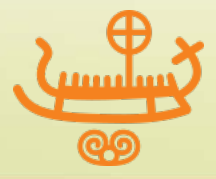

### Changes to locating Shared Libraries/DLLs

- Stripped out complexity, and guessing at where the libraries might be
- If it's non-standard, you must tell the interpreter where to look

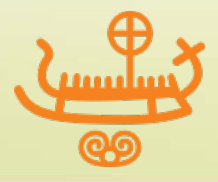

### Changes to locating Shared Libraries/DLLs

- Windows:
	- 1. interpreter calls LoadLibrary()
- <sup>o</sup> Non-Windows:
	- 1. interpreter looks in \$DYALOG/lib,
	- 2. call dlopen()
- Note:

If your library calls a second library which is not present, *all* operating systems report an error against the first library !

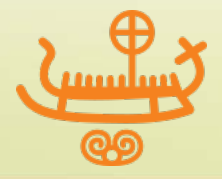

#### **DAVITOC**

### Conga and Shared Libraries/DLLs

#### • Default path

- <sup>o</sup> DRC.Init '' ⍝ Compatibility with Conga 2
- <sup>o</sup> Conga.Init '' ⍝ Conga 3

#### **Override**

- <sup>o</sup> conga\_lib←path\_to\_conga\_library
- <sup>o</sup> DRC.Init conga\_lib
- <sup>o</sup> conga\_lib Conga.Init''

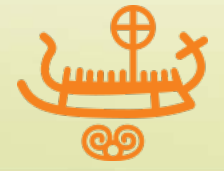

### APLMON

- Captures usage of primitives and system functions
- . Help determine the order in which Dyalog attempts to improve performance
- See where the time is spent in your application

```
)xload ws
20nq'.' 'aplmon' 'myws_mon.csv'
\triangleq \Box \Box \times20ng'.' 'aplmon' ''
```
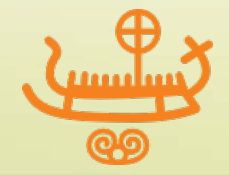

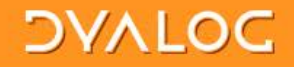

### **APLMON**

Demo  $\bullet$ 

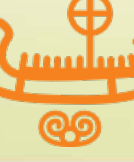

25

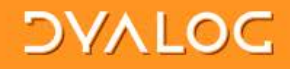

### The end

· andys@dyalog.com

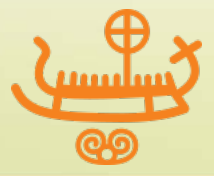

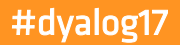